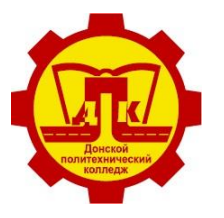

Наименование документа: Рабочая программа учебной дисциплины «Техническая графика» Условное обозначение: **РП ОП.01. 15.01.32** *Редакция № 1 Изменение №\_\_* **Лист 1 из 12 Экз. контрольный**

## УТВЕРЖДАЮ

Зам. директора по У и НМР

О.А. Евтехова

01.09.2023 г.

# **РАБОЧАЯ ПРОГРАММА УЧЕБНОЙ ДИСЦИПЛИНЫ**

# **ОП.01 Техническая графика**

программы подготовки квалифицированных рабочих, служащих по профессии

# **15.01.32 Оператор станков с программным управлением**

на базе основного общего образования очная форма обучения

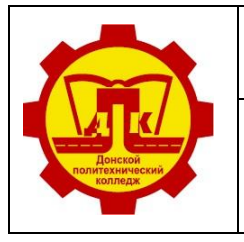

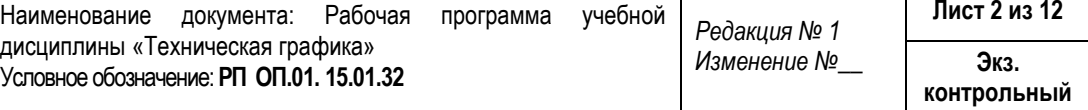

#### **Лист согласования**

#### **Организация-разработчик:**

Государственное профессиональное образовательное учреждение Тульской области «Донской политехнический колледж».

**Разработчик:** Кораблева Н.В. – преподаватель ГПОУ ТО «ДПК»

### СОГЛАСОВАНО

на заседании предметной (цикловой) комиссии дисциплин профессионального цикла отделения «Машиностроение и энергетика» Протокол № 01

от 01.09.2023 г.

Председатель ПЦК Н.В. Кораблева

**Эксперт:**

Методист ГПОУ ТО «ДПК» А.В. Попова

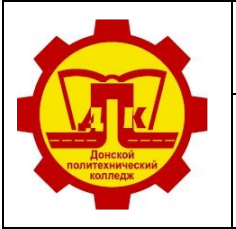

# **СОДЕРЖАНИЕ**

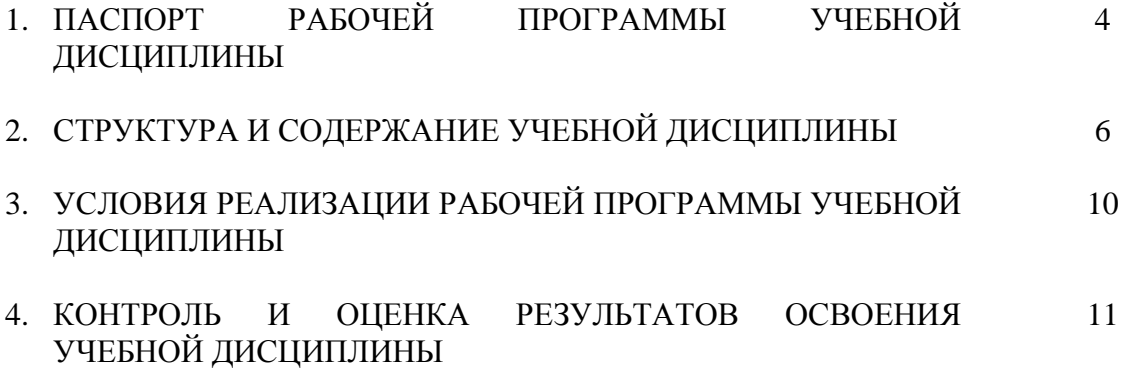

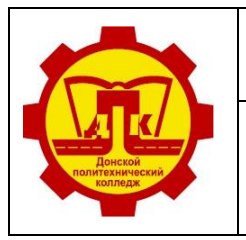

Наименование документа: Рабочая программа учебной дисциплины «Техническая графика» Условное обозначение: **РП ОП.01. 15.01.32** *Редакция № 1 Изменение №\_\_* **Лист 4 из 12**

# **1. ПАСПОРТ РАБОЧЕЙ ПРОГРАММЫ УЧЕБНОЙ ДИСЦИПЛИНЫ**

### **ОП.01 Техническая графика**

#### **1.1. Область применения программы**

 Рабочая программа разработана на основе Федерального государственного образовательного стандарта среднего профессионального образования (далее – ФГОС СПО) по профессии **15.01.32 Оператор станков с программным управлением,** входящей в состав укрупнѐнной группы профессий **15.00.00 Машиностроение.**

## **1.2 Место дисциплины в структуре основной профессиональной образовательной дисциплины:** дисциплина входит в общепрофессиональный цикл.

В рамках освоения рабочей программы осуществляется практическая подготовка обучающихся.

**1.3. Цель и планируемые результаты освоения дисциплины**

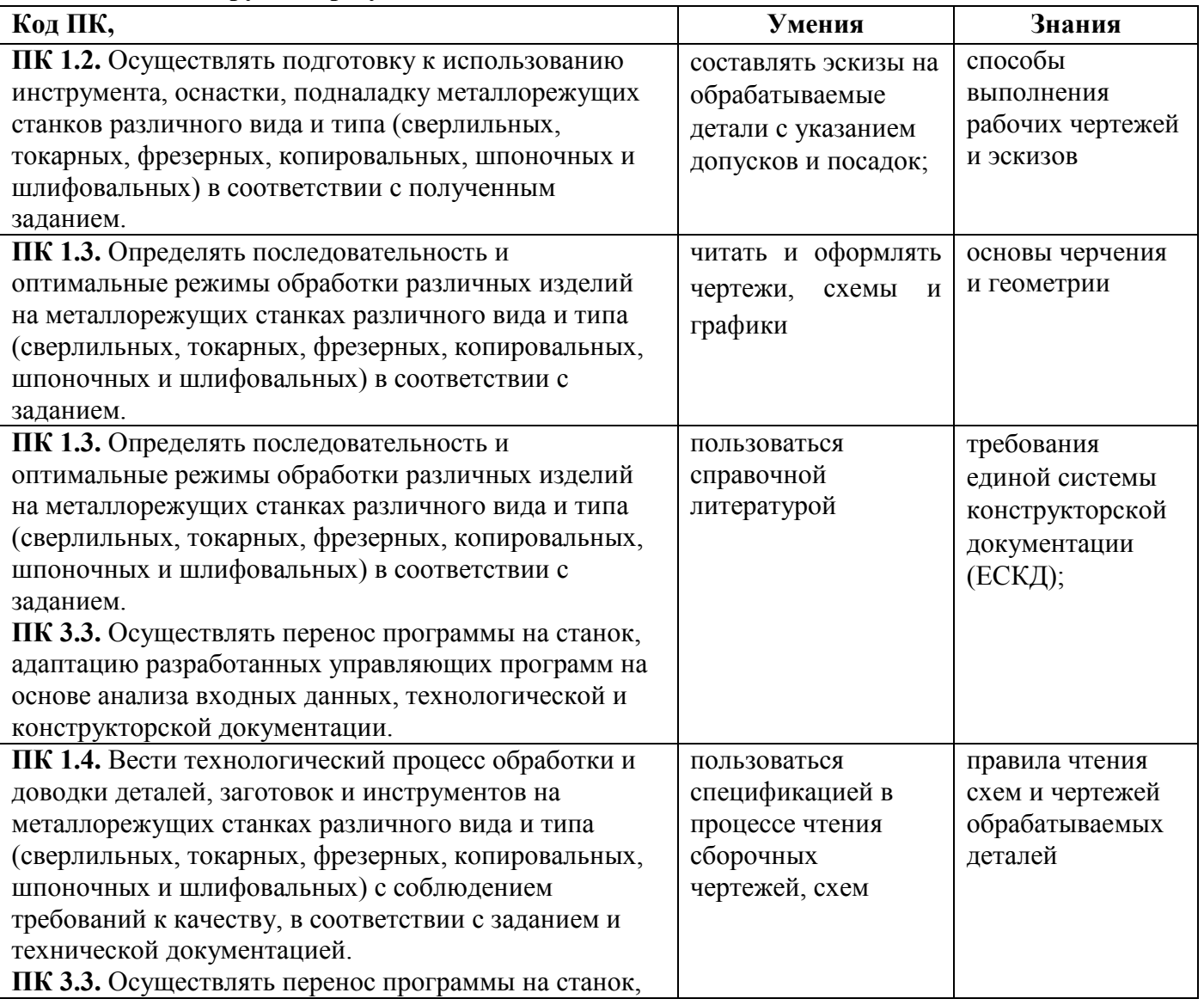

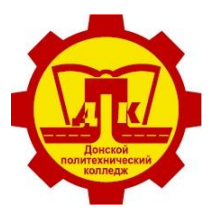

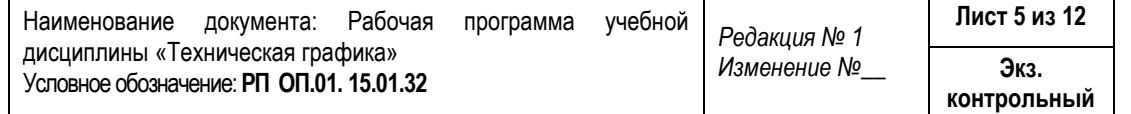

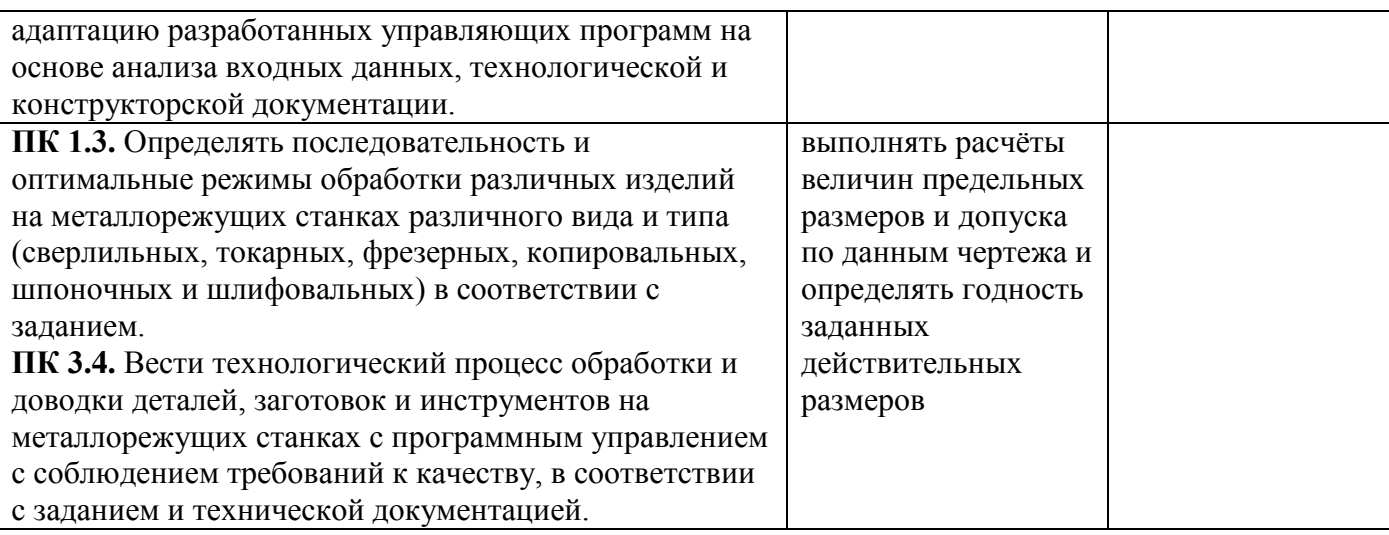

Практическая подготовка - форма организации образовательной деятельности при освоении рабочей программы в условиях выполнения обучающимися определенных видов работ, связанных с будущей профессиональной деятельностью и направленных на формирование, закрепление, развитие практических навыков и компетенций.

Практическая подготовка осуществляется в колледже.

### **1.4. Количество часов на освоение программы учебной дисциплины:**

Объѐм образовательной нагрузки - 48 часа, в том числе:

во взаимодействии с преподавателем - 36 часов;

самостоятельная работа студента - 6 часов.

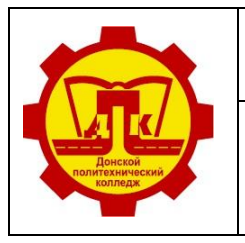

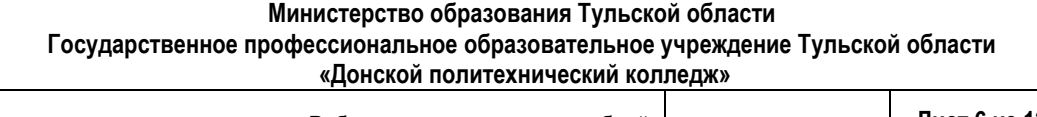

Наименование документа: Рабочая программа учебной дисциплины «Техническая графика» Условное обозначение: **РП ОП.01. 15.01.32** *Редакция № 1 Изменение №\_\_* **Лист 6 из 12 Экз. контрольный**

# **2. СТРУКТУРА И СОДЕРЖАНИЕ УЧЕБНОЙ ДИСЦИПЛИНЫ**

# **2.1. Объем учебной дисциплины и виды учебной работы**

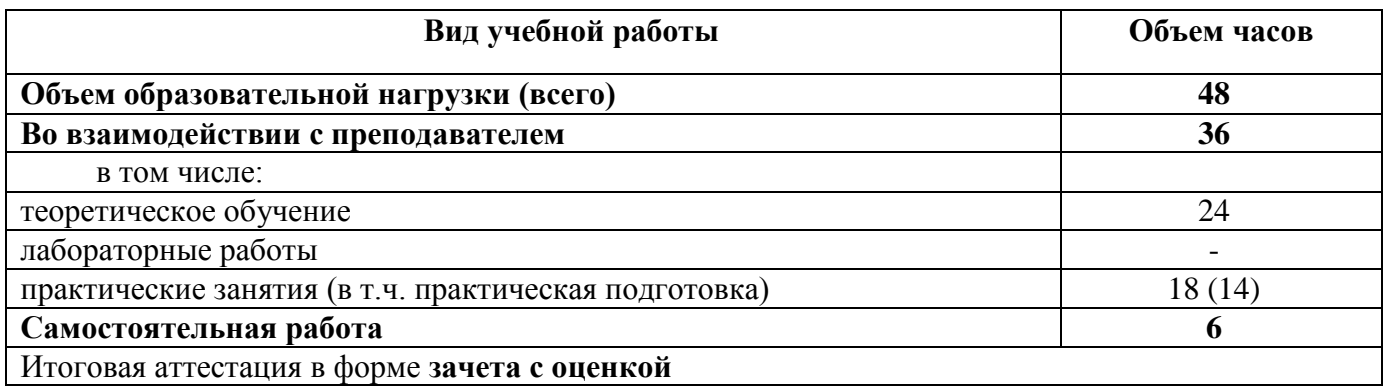

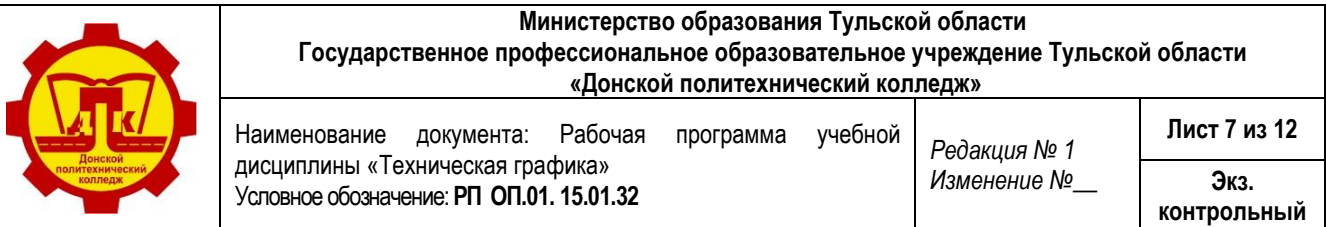

# **2.2. Тематический план и содержание учебной дисциплины ОП.01 «Техническая графика»**

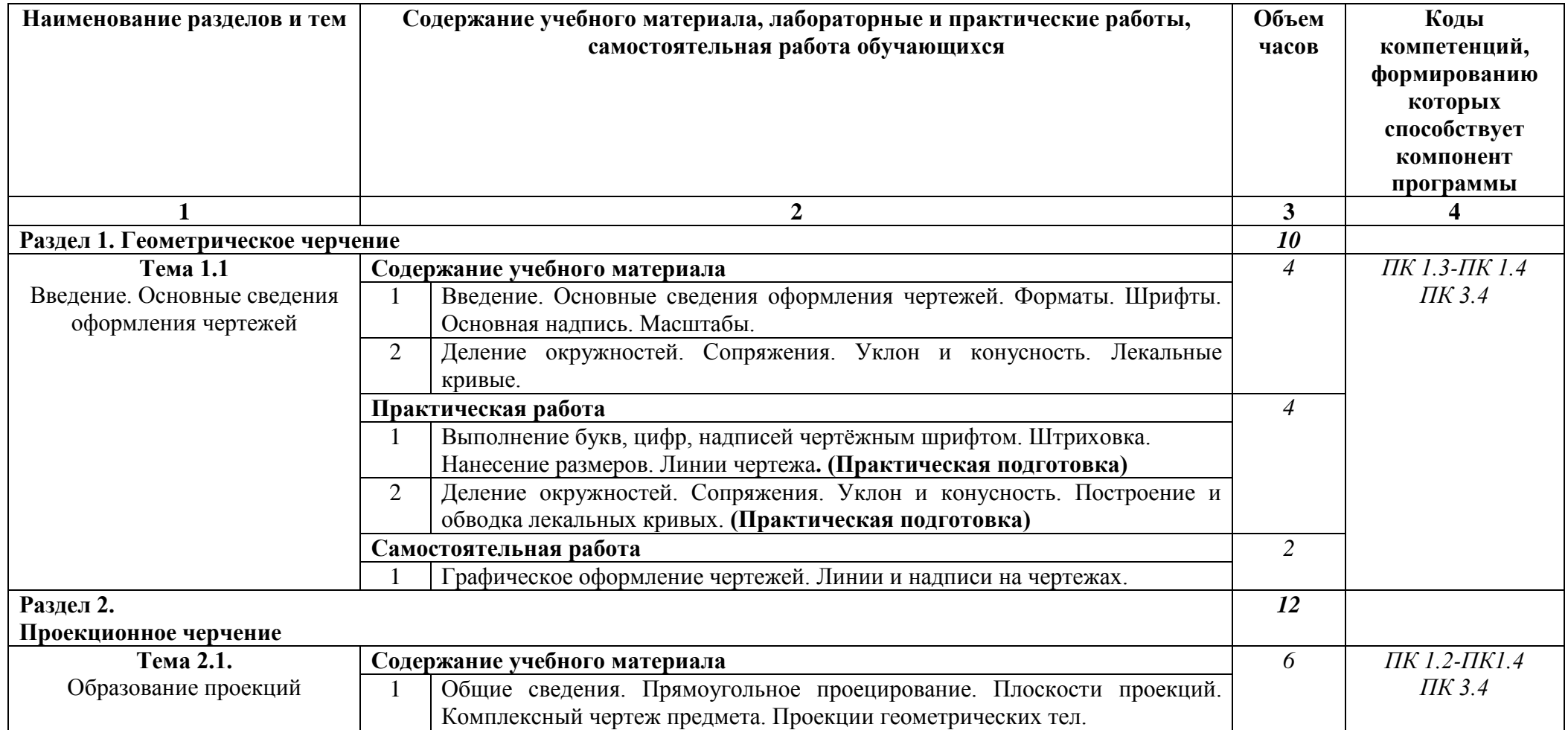

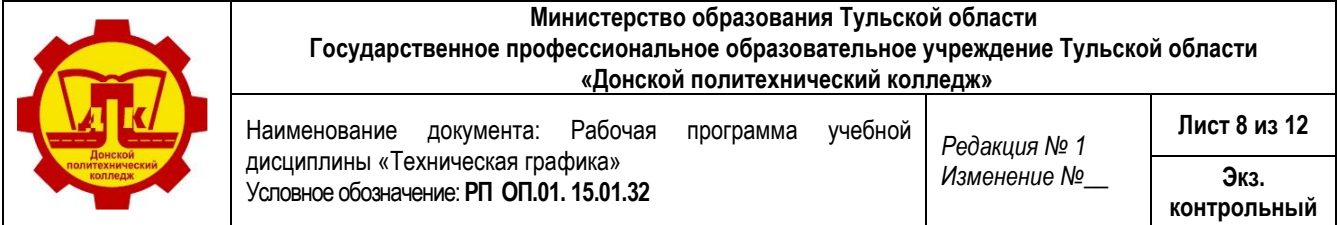

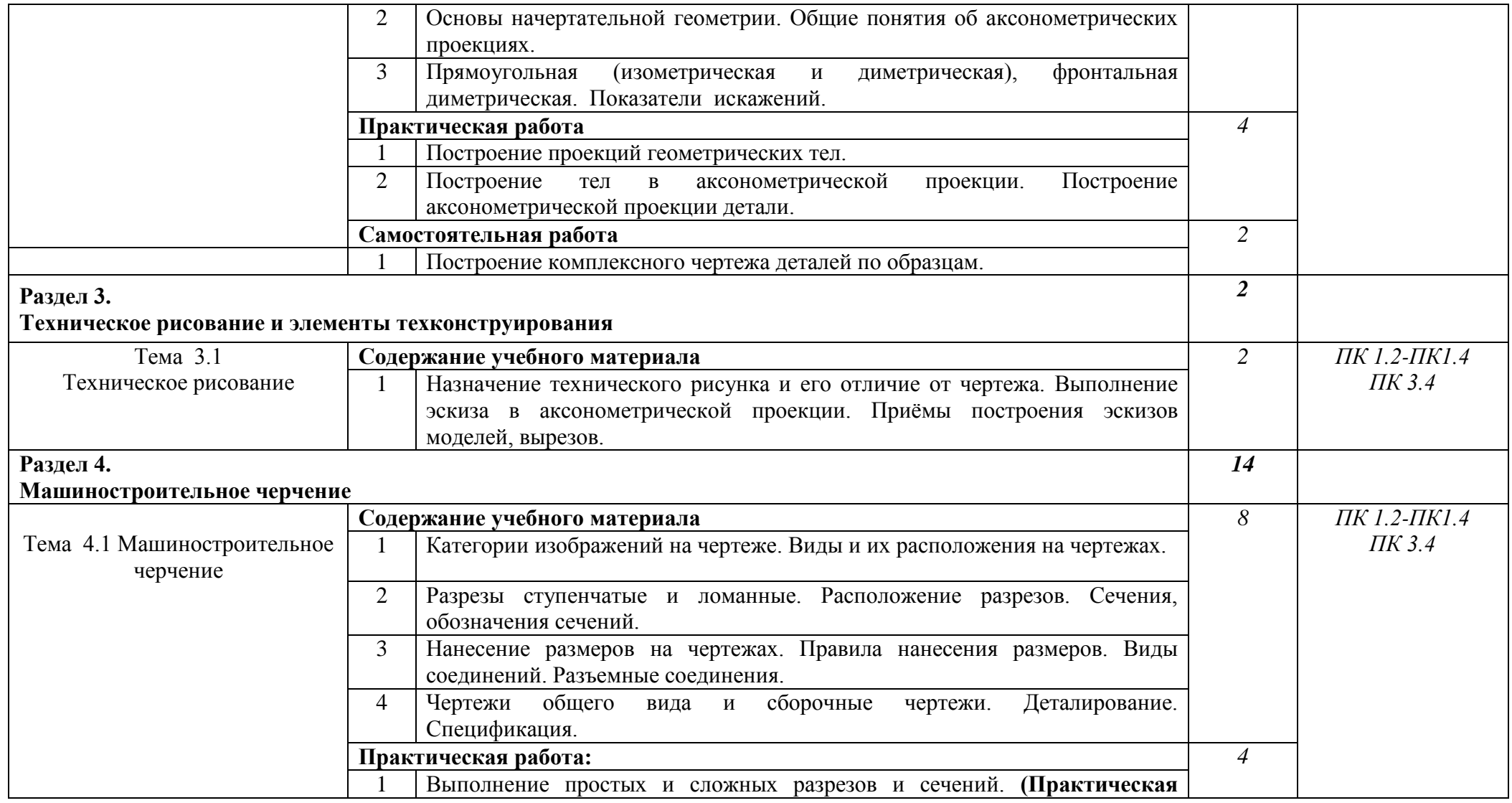

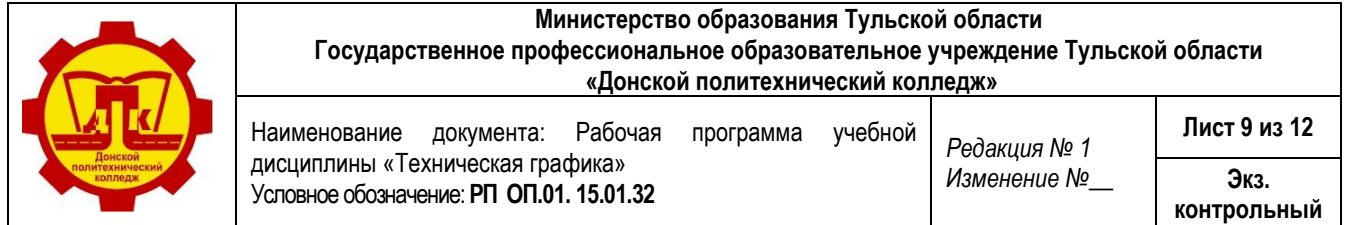

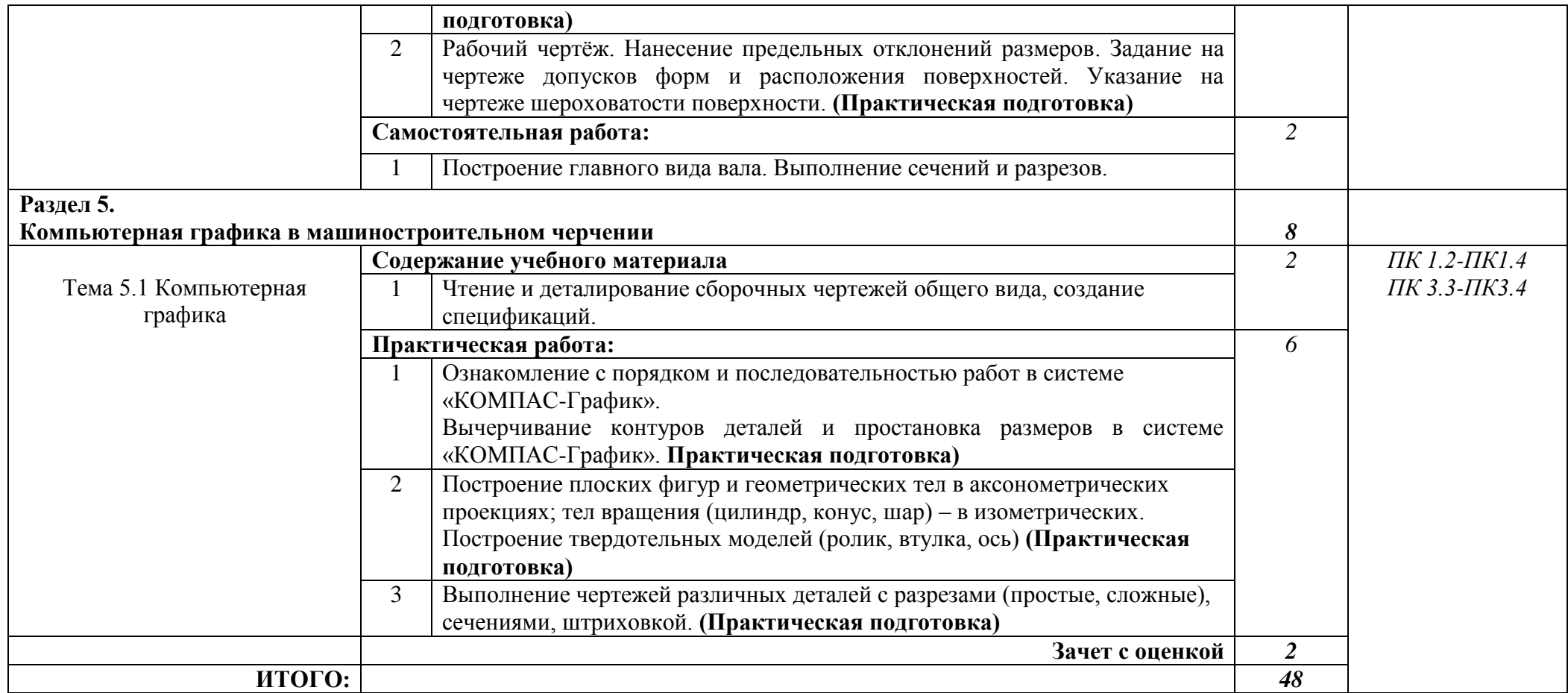

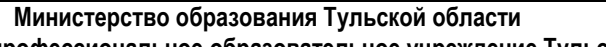

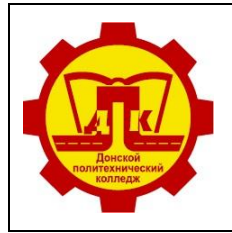

**Государственное профессиональное образовательное учреждение Тульской области «Донской политехнический колледж» Лист 10 из 12**

Наименование документа: Рабочая программа учебной дисциплины «Техническая графика» Условное обозначение: **РП ОП.01. 15.01.32** *Редакция № 1 Изменение №\_\_* **Экз. контрольный**

## **3. УСЛОВИЯ РЕАЛИЗАЦИИ ПРОГРАММЫ ДИСЦИПЛИНЫ**

#### **3.1. Требования к минимальному материально-техническому обеспечению**

Кабинет «Технической графики», оснащенный оборудованием:

- рабочее место преподавателя;
- чертежные столы с досками для студентов количеством 25 мест;
- компьютерная техника 25 шт;
- экспозиционные плакаты по машиностроительному черчению;
- схемы, иллюстрации графические;
- шрифтовые плакаты;
- модели различных деталей;
- ПО: Компас 3Д.

#### **3.2. Информационное обеспечение реализации программы**

Для реализации программы библиотечный фонд образовательной организации должен иметь печатные и/или электронные образовательные и информационные ресурсы, рекомендуемых для использования в образовательном процессе.

### **3.2.1 Печатные издания**

#### **Основные источники:**

1. Павлова А.А. Техническое черчение, М, ИЦ «Академия», 2018.

#### **Дополнительные источники:**

- 1. Бродский А.М «Практикум по инженерной графике» : учеб. пособие для студ. учреждений сред. проф. образования / А.П. Бродский, Э.М. Фазулин, В.А. Халдинов. – 10-е изд., стер. – М, ИЦ «Академия», 2014.
- 2. Чумаченко Г.В. Техническое черчение, «Феникс», 2013.

### **Интернет-источники:**

1.Сайт по черчению. [Электронный ресурс]/URL: www.cherch.ru

2.Задания для практических занятий [Электронный ресурс]

<http://politehdon.ru/top/studentu/samostoyatelnaya-rabota.html>

3.Видео уроки Компас -3D [Электронный ресурс] [http://repo.ssau.ru/bitstream/Metodicheskie](http://repo.ssau.ru/bitstream/Metodicheskie-materialy/Kompas-dlya-nachinaushih-Elektronnyi-resurs-metod-ukazaniya-71530/1/%D0%9C%D1%83%D1%80%D0%B0%D1%87%D0%B5%D0%B2%D0%B0%20%D0%98.%D0%92.%20%20%D0%9A%D0%BE%D0%BC%D0%BF%D0%B0%D1%81%20%D0%B4%D0%BB%D1%8F%20%D0%BD%D0%B0%D1%87%D0%B8%D0%BD%D0%B0%D1%8E%D1%89%D0%B8%D1%85%202017.pdf)[materialy/Kompas-dlya-nachinaushih-Elektronnyi-resurs-metod-ukazaniya-](http://repo.ssau.ru/bitstream/Metodicheskie-materialy/Kompas-dlya-nachinaushih-Elektronnyi-resurs-metod-ukazaniya-71530/1/%D0%9C%D1%83%D1%80%D0%B0%D1%87%D0%B5%D0%B2%D0%B0%20%D0%98.%D0%92.%20%20%D0%9A%D0%BE%D0%BC%D0%BF%D0%B0%D1%81%20%D0%B4%D0%BB%D1%8F%20%D0%BD%D0%B0%D1%87%D0%B8%D0%BD%D0%B0%D1%8E%D1%89%D0%B8%D1%85%202017.pdf)

[71530/1/%D0%9C%D1%83%D1%80%D0%B0%D1%87%D0%B5%D0%B2%D0%B0%20%D0](http://repo.ssau.ru/bitstream/Metodicheskie-materialy/Kompas-dlya-nachinaushih-Elektronnyi-resurs-metod-ukazaniya-71530/1/%D0%9C%D1%83%D1%80%D0%B0%D1%87%D0%B5%D0%B2%D0%B0%20%D0%98.%D0%92.%20%20%D0%9A%D0%BE%D0%BC%D0%BF%D0%B0%D1%81%20%D0%B4%D0%BB%D1%8F%20%D0%BD%D0%B0%D1%87%D0%B8%D0%BD%D0%B0%D1%8E%D1%89%D0%B8%D1%85%202017.pdf) [%98.%D0%92.%20%20%D0%9A%D0%BE%D0%BC%D0%BF%D0%B0%D1%81%20%D0%B](http://repo.ssau.ru/bitstream/Metodicheskie-materialy/Kompas-dlya-nachinaushih-Elektronnyi-resurs-metod-ukazaniya-71530/1/%D0%9C%D1%83%D1%80%D0%B0%D1%87%D0%B5%D0%B2%D0%B0%20%D0%98.%D0%92.%20%20%D0%9A%D0%BE%D0%BC%D0%BF%D0%B0%D1%81%20%D0%B4%D0%BB%D1%8F%20%D0%BD%D0%B0%D1%87%D0%B8%D0%BD%D0%B0%D1%8E%D1%89%D0%B8%D1%85%202017.pdf) [4%D0%BB%D1%8F%20%D0%BD%D0%B0%D1%87%D0%B8%D0%BD%D0%B0%D1%8E%](http://repo.ssau.ru/bitstream/Metodicheskie-materialy/Kompas-dlya-nachinaushih-Elektronnyi-resurs-metod-ukazaniya-71530/1/%D0%9C%D1%83%D1%80%D0%B0%D1%87%D0%B5%D0%B2%D0%B0%20%D0%98.%D0%92.%20%20%D0%9A%D0%BE%D0%BC%D0%BF%D0%B0%D1%81%20%D0%B4%D0%BB%D1%8F%20%D0%BD%D0%B0%D1%87%D0%B8%D0%BD%D0%B0%D1%8E%D1%89%D0%B8%D1%85%202017.pdf) [D1%89%D0%B8%D1%85%202017.pdf](http://repo.ssau.ru/bitstream/Metodicheskie-materialy/Kompas-dlya-nachinaushih-Elektronnyi-resurs-metod-ukazaniya-71530/1/%D0%9C%D1%83%D1%80%D0%B0%D1%87%D0%B5%D0%B2%D0%B0%20%D0%98.%D0%92.%20%20%D0%9A%D0%BE%D0%BC%D0%BF%D0%B0%D1%81%20%D0%B4%D0%BB%D1%8F%20%D0%BD%D0%B0%D1%87%D0%B8%D0%BD%D0%B0%D1%8E%D1%89%D0%B8%D1%85%202017.pdf)

4.Видео уроки Компас -3D [Электронный ресурс]

<https://www.youtube.com/playlist?list=PL0BB8CC626C09CAA3>

5. Компас для начинающих [Электронный ресурс] <https://kompas.ru/publications/video/>

**Экз.** 

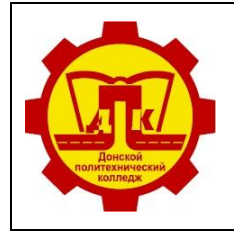

Наименование документа: Рабочая программа учебной дисциплины «Техническая графика» Условное обозначение: **РП ОП.01. 15.01.32** *Редакция № 1 Изменение №\_\_* **Лист 11 из 12 контрольный**

# **4. КОНТРОЛЬ И ОЦЕНКА РЕЗУЛЬТАТОВ ОСВОЕНИЯ ДИСЦИПЛИНЫ**

Контроль и оценка результатов освоения дисциплины осуществляется преподавателем в процессе проведения практических занятий, тестирования, а также выполнения обучающимися индивидуальных заданий.

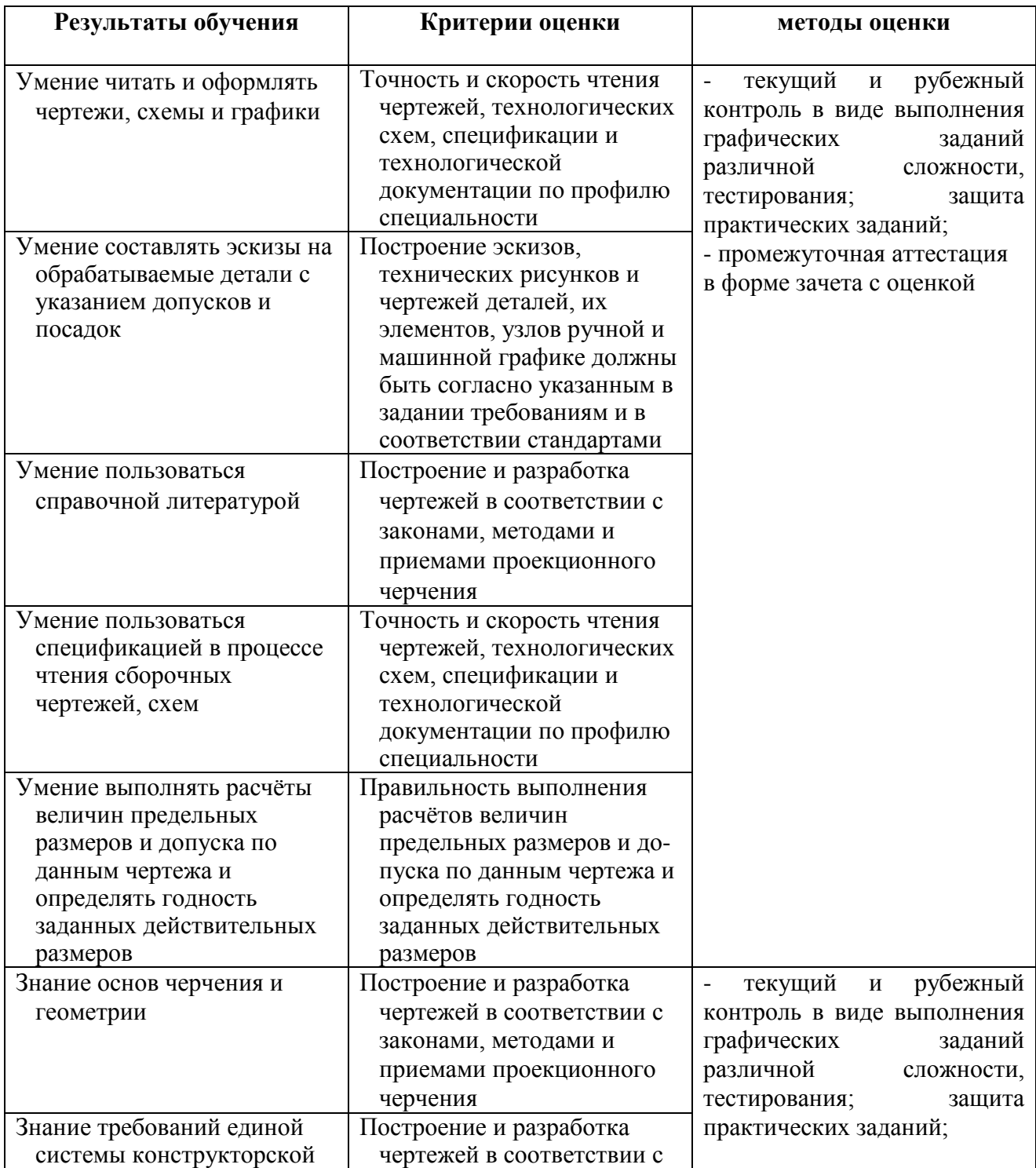

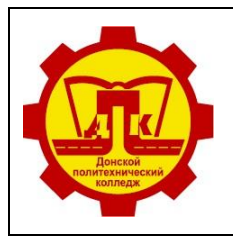

Наименование документа: Рабочая программа учебной дисциплины «Техническая графика» Условное обозначение: **РП ОП.01. 15.01.32** *Редакция № 1 Изменение №\_\_* **Лист 12 из 12 Экз. контрольный**

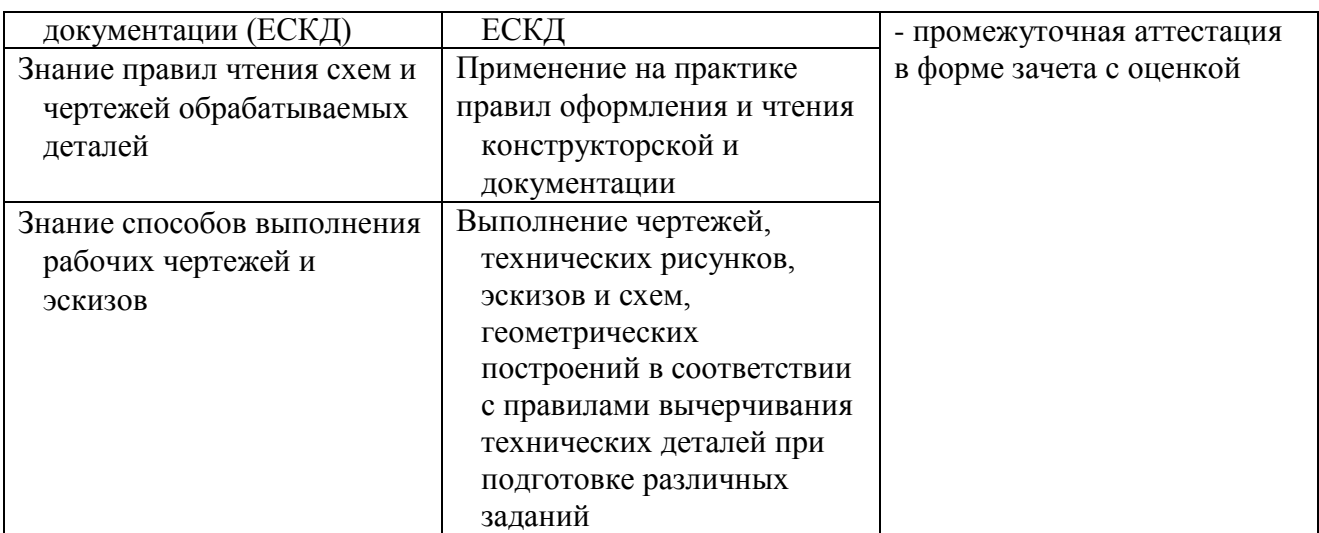